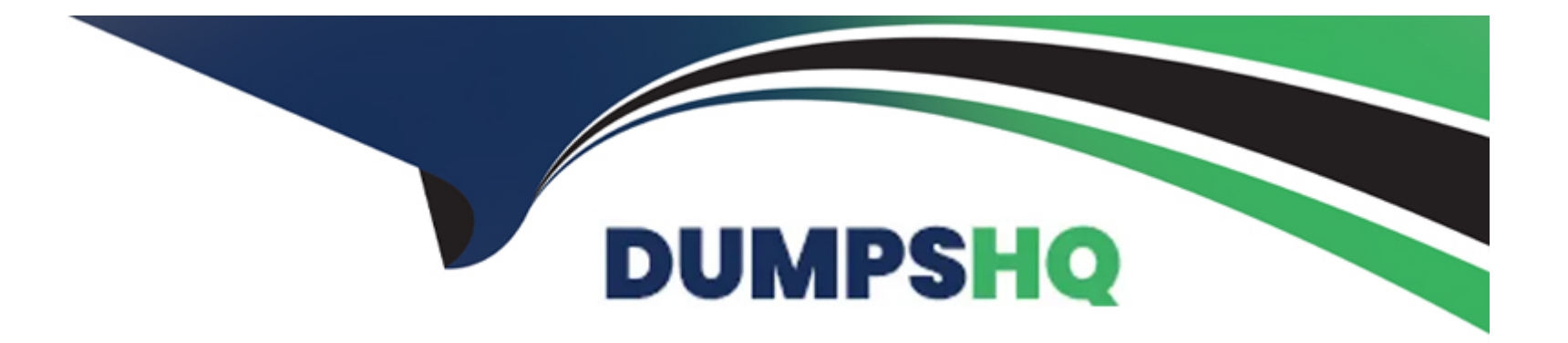

# **Free Questions for SuiteFoundation by dumpshq**

# **Shared by Chaney on 12-12-2023**

**For More Free Questions and Preparation Resources**

**Check the Links on Last Page**

### **Question 1**

#### **Question Type: MultipleChoice**

Which statement is true about Custom Roles?

#### **Options:**

- **A-** It is not possible to change the Center Type of created Custom Roles.
- **B-** Grant employees access from the Users subtab of a Custom Role record.
- **C-** Custom Roles can be created through CSV Import.
- **D-** It is not possible to make copies of a Custom Role.

#### **Answer:**

B

### **Question 2**

**Question Type: MultipleChoice**

Which New Release portlet resource allows users to watch presentations and demonstrations on new features and enhancements in Suite Answers?

#### **Options:**

- **A-** Training Resources
- **B-** Sneak Peeks
- **C-** Release Notes
- **D-** Release Preview Test Plan

# **Answer:**

A

# **Question 3**

**Question Type: MultipleChoice**

When creating a new Employee record, a user is unable to change the value in the Job Title field. What could be the cause?

#### **Options:**

- **A-** Field Sourcing is not set.
- **B-** Store Value is unchecked.
- **C-** The field is set to Inactive.
- **D-** Field Display Type is set to Inline on the custom form.

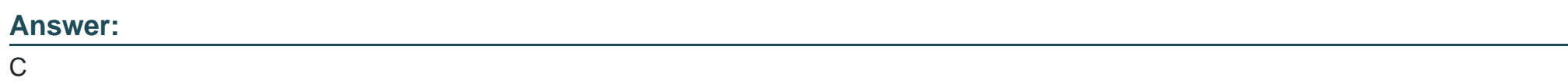

## **Question 4**

**Question Type: MultipleChoice**

Which feature separates the Shipping and the Billing processes in NetSuite?

#### **Options:**

**A-** Advanced Accounting

- **B-** Advanced Shipping Integration
- **C-** Advanced Billing
- **D-** Advanced Shipping

#### **Answer:**

D

### **Question 5**

**Question Type: MultipleChoice**

If a specific subtab is not selected when creating a custom field, what subtab will the field display?

#### **Options:**

**A-** Main

**B-** Items

**C-** System Information

**D-** Custom

A

### **Question 6**

**Question Type: MultipleChoice**

Which statement is true regarding the Create New menu in NetSuite?

#### **Options:**

A- Options in the Create New menu can be personalized through the Set Preferences page.

**B-** The Create New menu includes links to create new transactions only.

**C-** The Create New menu is visible only on the Home dashboard.

**D**- Available options are limited by the role a user is logged in with.

#### **Answer:**

D

### **Question 7**

#### **Question Type: MultipleChoice**

Where can a user add external URLs to appear on the Home dashboard?

#### **Options:**

**A-** External Links Portlet

- **B-** Bookmarks
- **C-** Shortcuts Portlet
- **D-** Personalize Dashboard

#### **Answer:**

D

### **Question 8**

**Question Type: MultipleChoice**

Given the following settings:

Customer Credit Limit Handling = Enforce Holds

Customer Credit Limit Includes Orders = True

How can you create Sales Orders for a Customer that has reached their Credit Limit?

#### **Options:**

- **A-** Use the Standard Sales Order Cash Sale form.
- **B-** Use the Standard Sales Order Invoice form.
- **C-** Select a higher Order Priority for the Customer.
- **D-** Select the Override Credit Limit on the Sales Order.

#### **Answer:**

 $\overline{D}$ 

### **Question 9**

**Question Type: MultipleChoice**

On which custom object can an Administrator disable system notes?

#### **Options:**

- **A-** Field on a Custom Record
- **B-** Custom Record
- **C-** Custom Transaction Body Field
- **D-** Custom Entity Field

#### **Answer:**

C

# **Question 10**

**Question Type: MultipleChoice**

When setting up security questions, how many times can users dismiss the prompt before it becomes mandatory?

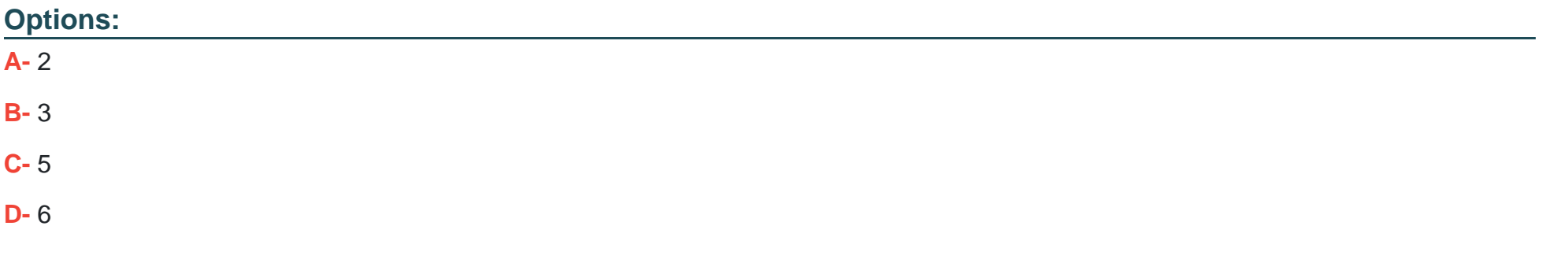

### **Answer:**

C

To Get Premium Files for SuiteFoundation Visit [https://www.p2pexams.com/products/suitefoundatio](https://www.p2pexams.com/products/SuiteFoundation)n

For More Free Questions Visit

[https://www.p2pexams.com/netsuite/pdf/suitefoundatio](https://www.p2pexams.com/netsuite/pdf/suitefoundation)n